# **Table of Contents**

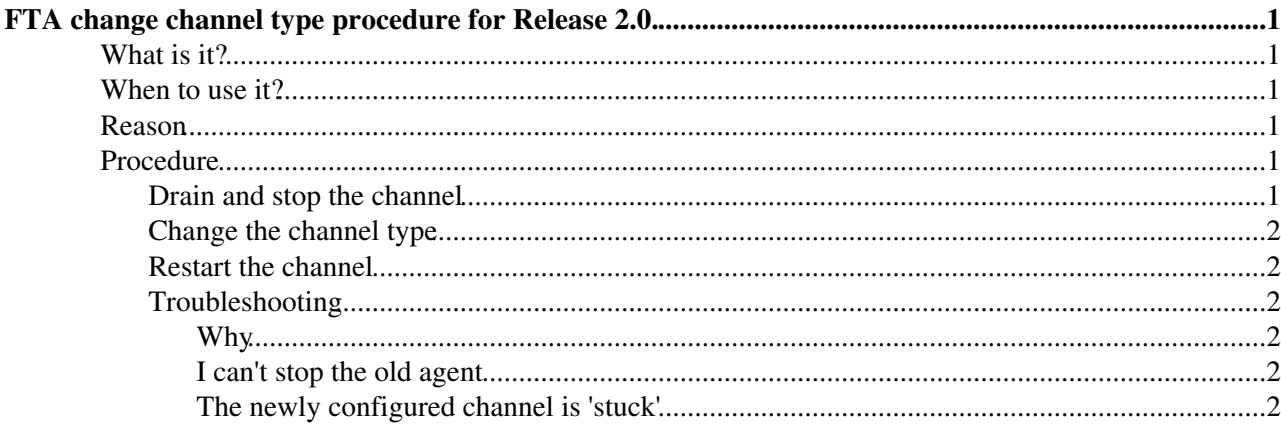

# <span id="page-1-0"></span>**FTA change channel type procedure for Release 2.0.**

## <span id="page-1-1"></span>**What is it?**

This is the procedure to change the type of an existing channel from URLCOPY to SRMCOPY or viceversa.

## <span id="page-1-2"></span>**When to use it?**

When you have an existing channel, with an agent running for it, configured as URLCOPY or SRMCOPY and want to change the transfer type.

## <span id="page-1-3"></span>**Reason**

Changing the channel type of a channel is not like changing any other parameter and requires particular care.

When the channel agent daemon runs, it periodically checks for the status of the running transfers. This status is serialized in the .mem files that can be found under the /var/tmp/glite-url-copy-edguser folder, and these files have **a different structure** if the transfer is an urlcopy or srmcopy mode transfer. Therefore, it is possible that something like the following happens:

- the urlcopy channel agent is stopped while there are running transfers
- the channel type is set to srmcopy
- the channel agent is restarted
- the agent picks up an urlcopy mem file and tries to read it as an srmcopy mem file
- the transfer status verification fails.

Possible consequences are:

- transfers that were actually successful are considered failed and retried
- **database corruption**: on some occasions two active transfers for the same file are created in the database, and eventually the channel agent will disable many of its actions, not being able to cache the active transfers data.

## <span id="page-1-4"></span>**Procedure**

In the example we will use a channel named "CERN-CERN" and change its type from urlcopy to srmcopy.

### <span id="page-1-5"></span>**Drain and stop the channel**

Set the channel state to **Inactive** so that no new transfers will be started:

glite-transfer-channel-set -S Inactive CERN-CERN

Wait until there are no running transfers, *i.e.* grep the process table for processes of the form CHANNEL-NAME\_\_\*:

```
ps aux | grep CERN-CERN__
```
Stop the channel:

FTA change channel type procedure for Release 2.0. 1

#### FtsChangeChannelType20 < LCG < TWiki

service transfer-agents --instance glite-transfer-channel-agent-urlcopy-CERN-CERN stop

### <span id="page-2-0"></span>**Change the channel type**

Edit the site-info.def file. Modify

FTA\_CERN\_CERN="URLCOPY"

to

```
FTA_CERN_CERN="SRMCOPY"
```
#### Rerun the YAIM configuration script to rebuild the config files:

/opt/glite/yaim/scripts/configure\_node site-info.def FTA2

### <span id="page-2-1"></span>**Restart the channel**

service transfer-agents --instance glite-transfer-channel-agent-srmcopy-CERN-CERN start

```
Note that the channel agent instance name has changed from
glite-transfer-channel-agent-urlcopy-CERN-CERN to
glite-transfer-channel-agent-srmcopy-CERN-CERN.
```
## <span id="page-2-2"></span>**Troubleshooting**

### <span id="page-2-3"></span>**Why**

The problem stems from the fast that the lock file is a function of the agent name - so glite-transfer-channel-agent-srmcopy-CERN-CERN and glite-transfer-channel-agent-urlcopy-CERN-CERN have different lock files. Consequently, both agents can be running on the same schema at the same time, and this causes the DB corruption.

### <span id="page-2-4"></span>**I can't stop the old agent**

If you do not stop the old agent before reconfiguring YAIM, the init.d script will not let you address the old agent (i.e. the stop command won;t let you stop it). In this case, you should kill the old agent with SIGINT.

#### <span id="page-2-5"></span>**The newly configured channel is 'stuck'**

If you have already had both the agent running at the same time, there is a risk of schema corruption. The new agent will check for a valid schema a disable itself if it finds a problem. Of course these means the agent is effectively down until you fix the schema. The symptom is that all jobs on the channel will stay in the Ready state. If you look in the log file of the channel agent you will find messages about actions being disabled. In this case contact [fts-support@cernNOSPAMPLEASE.ch](mailto:fts-support@cernNOSPAMPLEASE.ch) for the fix.

Last edit: [GavinMcCance](https://twiki.cern.ch/twiki/bin/view/Main/GavinMcCance) on 2008-01-15 - 11:45 Number of topics: 1

Maintainer: [PaoloTedesco](https://twiki.cern.ch/twiki/bin/view/Main/PaoloTedesco)

This topic: LCG > FtsChangeChannelType20 Topic revision: r2 - 2008-01-15 - GavinMcCance

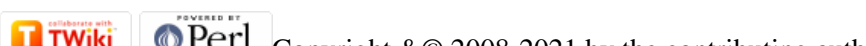

Copyright &© 2008-2021 by the contributing authors. All material on this collaboration platform is the property of the contributing authors. or Ideas, requests, problems regarding TWiki? use [Discourse](https://discourse.web.cern.ch/c/collaborative-editing/wikis/12) or [Send feedback](https://twiki.cern.ch/twiki/bin/view/Main/ServiceNow)